*Monbureauweb.pdf, le surf sur Internet simple pour les seniors* 

**Internet** Posté par : JulieM Publiée le : 6/4/2012 13:30:00

Chacun peut d $A\otimes$ sormais profiter chaque jour du web sans aucune connaissance informatique. Enti $\tilde{A}$  rement gratuit et t $\tilde{A}$ ©I $\tilde{A}$ ©chargeable en 7 secondes, **Monbureauweb.pdf** permet d'accéder en UN clic à 383 liens d'informations et de services !

De plus en plus de seniors ont aujourd'hui acc $\tilde{A}$  is  $\tilde{A}$  Internet. Pour s'informer, se d $\tilde{A}$ ©tendre, profiter des bons plans, garder le contact avec leurs proches, les seniors ne veulent plus rester en marge et ils ont raison !

Pourtant, quelques soient les connaissances informatiques ou les facilités d'utilisation, se lancer dans une recherche sur Internet peut parfois s'apparenter à chercher une aiguille dans une meule de foin et dans pareil cas, mieux vaut ne pas  $\tilde{A}^{\alpha}$ tre press $\tilde{A}^{\alpha}$ ...

Lassé de perdre du temps à rechercher le bon site web, Ã classer des liens dans ses favoris, Iean-Louis Boulogne, a cr $\tilde{A} \otimes \tilde{A} \otimes$  Monbureauweb, un outil  $\hat{A}$ « scandaleusement pratique  $\hat{A} \gg 1$ 

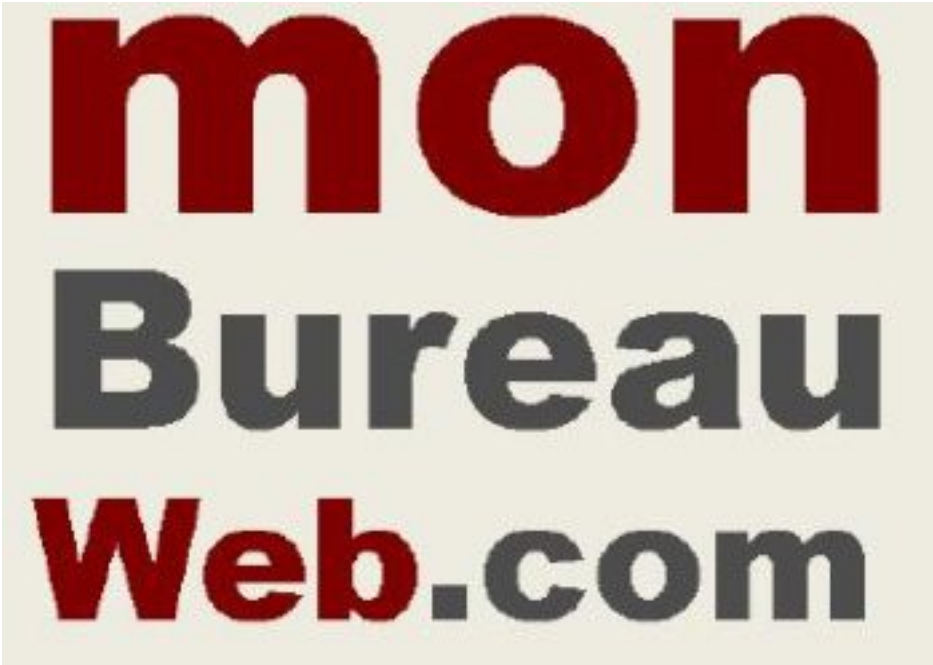

# **Monbureauweb : la quête d'un outil pratique et fiable**

Jeune retraité, **Jean-Louis Boulogne** adore surfer sur Internet. Pour s'organiser, il a d'abord créé des favoris, puis il a voulu les classer, mais cela n'a pas suffi à le satisfaire. « La gestion *de ces favoris n'est pas simple à organiser et peu pratique à l'usage, surtout si vous êtes pressé. Vous êtes sûr d'avoir classé tel ou tel lien et pourtant il reste introuvable... Les favoris des navigateurs sont donc (à mon avis) peu pratiques à l'usage et peu fiables dans le temps, exposés aux pannes informatiques ou aux virus* ».

Il a donc cherch $\tilde{A}$ © une solution simple, fiable et pratique, utilisable chaque jour pour acc $\tilde{A}$ ©der en un clic aux liens de base que l'on utilise chaque jour. A« Apr s de longs et fastidieux, bidouillages,

*j'ai trouv*é LA solution idéale pour moi, grâce à Adobe Acrobat Reader et ses fichiers PDF ».

### **La solution ?**

Placer tous les liens utilis $\tilde{A}$ ©s quotidiennement sur une seule et m $\tilde{A}^{\alpha}$ me page .PDF pour qu'ils soient accessibles en un clic. « Incassable, inusable, mobile et fonctionnel  $\tilde{A}$  souhait, ce bureau virtuel au format PDF correspondait parfaitement  $\tilde{A}$  ce que je recherchais  $\hat{A}$ », confie l'inventeur de Monbureauweb.

#### *383 liens d'informations et de services accessibles en UN clic !*

Etonnés pas la rapidité et l?efficacité avec laquelle Jean-Louis Boulogne navigue sur le web, ses amis l'interrogent et lui demandent le lien de téléchargement de son fichier Monbureauweb.pdf.

Face  $\tilde{A}$  ces demandes de plus en plus nombreuses, il constate rapidement que  $\hat{A}$ « *tout le monde* utilise  $\tilde{A}$  peu pr $\tilde{A}$  s les m $\tilde{A}^{\alpha}$ mes favoris chaque jour  $\hat{A}^*$ . Il d $\tilde{A}$ ©cide alors de b $\tilde{A}$ ¢tir un fichier plus important.

Apr s quelques semaines de travail, Monbureauweb regroupe 383 liens d'informations et de services accessibles en UN clic,  $\hat{A}$ « de quoi profiter d'internet chaque jour sans chercher sur les *moteurs de recherche !* ».

### **Scandaleusement pratique... et gratuit !**

Monbureauweb.pdf est d $\tilde{A}$ ©sormais disponible sur Internet et accessible  $\tilde{A}$  tous.

T©I©chargeable en 7 secondes, Monbureauweb.pdf est une page d'accueil ou de d©marrage, 100 % gratuite !

Sur PC ou sur Mac, il suffit de t $\tilde{A} \otimes I\tilde{A} \otimes C$ harger le fichier, de placer l'ic $\tilde{A}$ 'ne sur l' $\tilde{A} \otimes C$ ran de votre ordinateur....et de cliquer sur n'importe quel lien, pour vous connecter à Internet !

# 12 zones th**Ã**©matiques de liens d'informations et service

Services et boutiques

Utilitaires  $\hat{A}$ « Journalier de bureau  $\hat{A}$ »

Toute l'information

Un peu de détente

Services pratiques du web

Outils journaliers du web

Le meilleur d'Amazon.fr

La maison

Le bio et la sant $\tilde{A}$ ©

S'habiller au meilleur prix

Offrir un cadeau sans quitter son bureau

Avec **Monbureauweb.pdf**, Utiliser Internet chaque jour : OUI. Perdre son temps à chercher des liens : NON